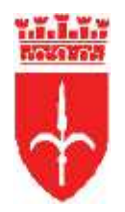

comune di trieste piazza Unità d'Italia 4 34121 Trieste www.comune.trieste.it partita iva 00210240321

# DIPARTIMENTO SCUOLA, EDUCAZIONE, PROMOZIONE TURISTICA, CULTURA E **SPORT**

# SERVIZIO SCUOLA ED EDUCAZIONE

PO SCUOLE E LOGISTICA UNIVERSITA` E RICERCA

# **REG. DET. DIR. N. 813 / 2019**

Prot. Corr.: 16-9/2/19-5 (4106)

OGGETTO: CIG: Z6927EA11C- Affidamento del servizio di realizzazione del progetto di "Turismo scientifico" a SISSA Medialab srl - Importo di euro 3.660,00 IVA compresa- Impegno capitolo 139610

# IL RESPONSABILE DI POSIZIONE ORGANIZZATIVA

#### **RICHIAMATE**

- $\bullet$ le linee programmatiche del Sindaco approvate con Deliberazione Consiliare n. 50 dd. 13/07/2016, al punto 16), che prevedono azioni volte alla partecipazione con le istituzioni scientifiche su progetti educativi e di diffusione della cultura scientifica;
- il Documento unico di programmazione (DUP) 2019-2021 e il Bilancio di Previsione 2019/2021 approvati con Deliberazione Consiliare n. 16 del 3 aprile 2019, dichiarata immediatamente eseguibile, che rimarca la volontà dell'Amministrazione di "realizzare attività di divulgazione a supporto della diffusione della cultura scientifica in collaborazione con gli enti scientifici aderenti al protocollo d'intesa Trieste Città della Conoscenza" dando "pieno supporto alle iniziative realizzate dagli enti scientifici aderenti al medesimo protocollo d'intesa in un'ottica finalizzata ad avvicinare la scienza al grande pubblico cittadino ed ai turisti in visita alla città" per enfatizzare il carattere "internazionale" delle nostre massime istituzioni;
- la deliberazione giuntale n. 207 dd. 15.05.2017, esecutiva in dd. 03/06/2017, con la quale è stato approvato il nuovo protocollo d'intesa tra Comune di Trieste, Area Science Park, Camera di Commercio Venezia Giulia, Collegio del Mondo Unito dell'Adriatico Onlus, Conservatorio di Musica "Giuseppe Tartini", CBM-Consorzio per il Centro di Biomedicina Molecolare scrl, Immaginario Scientifico Scrl, I.C.G.E.B. International Centre for Genetic Engineering and Biotechnology-Trieste, I.C.T.P. The Abdous Salam International Centre for Theoretical Physics, INAF-OATS Istituto Nazionale di Astrofisica Osservatorio Astronomico di Trieste, INFN Istituto Nazionale di Fisica Nucleare Sezione di Trieste, MIB School of Management, OGS Istituto Nazionale di Oceanografia e Geofisica Sperimentale, Provincia di Trieste, Elettra Sincrotrone, SISSA Scuola

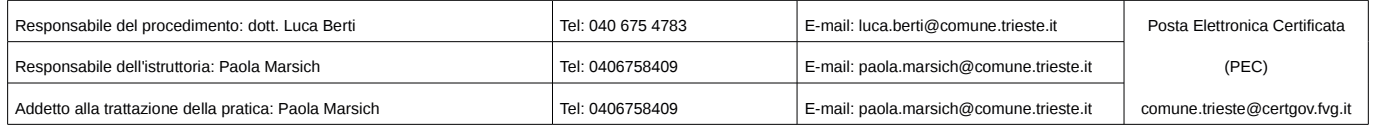

Internazionale Superiore di Studi Avanzati. Teatro Verdi Trieste - Fondazione Teatro Lirico Giuseppe Verdi, TWAS, Fondazione Internazionale Trieste per il Progresso e la Libertà delle Scienze e Università degli Studi di Trieste, finalizzato alla realizzazione di concrete sinergie tra i partner al fine di promuovere la divulgazione scientifica nel territorio comunale e provinciale, mediante concrete iniziative volte alla diffusione della cultura scientifica, per favorire una cittadinanza maggiormente consapevole (art. 1, punto 3, lett. f del Protocollo: promuovere la divulgazione scientifica nel territorio mediante concrete iniziative volte sia alla diffusione della cultura scientifica e lett. q promuovere il Sistema Trieste e le sue eccellenze a livello nazionale e internazionale; art. 4: I Partner, consapevoli della rilevanza che le attività di ricerca e la loro divulgazione hanno per il territorio, si impegnano a realizzare eventi culturali e scientifici di comune accordo nonché a condividere i calendari delle proprie iniziative con l'obiettivo di migliorare le sinergie e coordinare l'offerta);

### **RITENUTO CHE**

- la città di Trieste abbia significative potenzialità ancora inespresse per diventare un punto di riferimento per le politiche tese a realizzare la società della conoscenza;
- l'obiettivo di cui al punto precedente possa essere raggiunto investendo anche in itinerari scientifici che si integrino nell'ampia offerta turistica in cui la Città sta investendo;

### **ATTESO CHE**

alcune delle realtà aderenti al Protocollo propongono delle attività rivolte agli studenti delle scuole di ogni ordine e grado che si svolgono esclusivamente nell'ambito del singolo Ente:

#### **CONSIDERATO CHE**

- manca un'attività integrata che faccia da sintesi e proponga dei pacchetti specifici per fasce d'età e interessi finalizzati alla diffusione del turismo scolastico scientifico come ambito culturale da valorizzare e sostenere in una visione economica integrata sul territorio:
- vi e' la necessita' di fornire un'adeguata risposta alle richieste, arrivate dal territorio soprattutto dalle scuole di ogni ordine e grado, di percorsi contestualizzati e strutturati;
- e' emersa l'opportunità di attuare una trattativa diretta con Sissa Medialab in quanto ente  $\bullet$ collegato al Protocollo d'Intesa e soggetto idoneo alla realizzazione dell'intervento vista l'esperienza nella gestione di iniziative di comunicazione destinate alle scuole e in quanto gestore dello Spazio Trieste Città della Conoscenza nella Stazione Ferroviaria di Trieste:

#### **VISTO**

il preventivo per un importo complessivo pari ad euro 3.660.00 IVA compresa conservato agli atti comprendente:

- > la ricognizione di tutte le attività didattiche offerte dagli Enti aderenti al Protocollo d'Intesa:
- > la realizzazione di un database di accessibilità a tali attività;
- ► proposta di visite quidate per insegnanti e studenti delle scuole di Trieste e non:

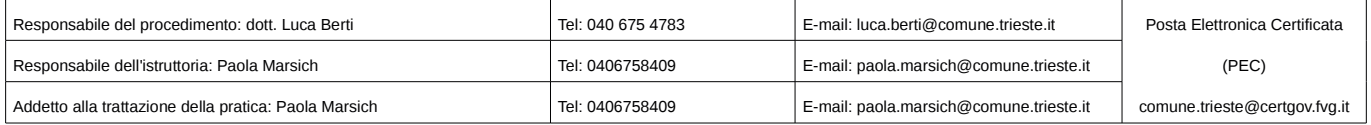

- $\triangleright$  scrittura del progetto e condivisione dello stesso con gli Enti;
- > presentazione al Comune di Trieste del progetto:
- > definizione di un progetto comune di offerta in modalità partecipativa con i suddetti Enti;

#### **RITENUTO**

di procedere all'affidamento diretto tramite MEPA, Mercato Elettronico della Pubblica Amministrazione, ai sensi dell'art.36, comma 2, lettera a, del D. Lgs. n. 50 dd 18 aprile 2016, del servizio a SISSA Medialab srl e di impegnare la somma pari ad euro 3.660.00 sul capitolo 139610:

# **DATO ATTO CHE**

- ai sensi del comma 8 dell'art. 183 del D.Lgs. 267/2000 e s.m.i. - TUEL, il programma dei consequenti pagamenti di cui al presente provvedimento è compatibile con i relativi stanziamenti di cassa del bilancio e con le regole di finanza pubblica in materia di "pareggio di bilancio", introdotte dai commi 707 e seguenti dell'art. I della legge n.208/2015;

- la prestazione in oggetto verrà a scadenza nel 2019 per euro 3.660,00 (iva compresa);

- la spesa oggetto del provvedimento viene svolta nell' ambito delle competenze amministrative dell' Ente, nonche' di programmi e progetti in relazione ad attivita' consolidate a partire almeno dal 2009 e non e' pertanto soggetta alle limitazioni di cui all 'art. 6, c.8, D.L. 31 maggio 2010, n.78, convertito dalla legge 30 luglio 2010, n. 122;

- in base agli artt. 26 e 27 del D. Lgs. n. 33/2013 la presente determinazione verrà pubblicata sul sito rete Civica del Comune:

#### **VISTI**

- il Documento Unico di Programmazione (DUP) 2019/21 e il Bilancio di previsione 2019/21 approvati con Deliberazione Consiliare n. 16 del 3 aprile 2019, dichiarata immediatamente esequibile:

- la Legge 241/90 (modificata dalla L.15/2005) in particolare l'art. 1;

- la determinazione dirigenziale n. 36/2017 di istituzione della posizione organizzativa "Scuole e Logistica, Università e Ricerca";

- l'art. 107 del Testo Unico degli Enti Locali approvato con Decreto Legislativo n. 267 dd. 18/08/2000 e successive modifiche:

- lo Statuto del Comune di Trieste (come modificato da delibere consiliari n. 20/2001 e n.60/2001) entrato in vigore il 13 luglio 2001;

Espresso il parere di cui all'art. 147 bis del Decreto Legislativo n. 267 dd. 18/08/2000 in ordine alla regolarità e correttezza amministrativa;

#### **DETERMINA**

→ di approvare, per le motivazioni indicate in premessa, la spesa di euro 3.660,00 (iva compresa) necessaria per la realizzazione del servizio di realizzazione del progetto "Turismo scientifico":

• If sich alla formalizzazione dell'affidamento a SISSA medialab con sede a Trieste in via Bonomea n.265 (p. iva 01097780322) sul portale MEPA, Mercato Elettronico della

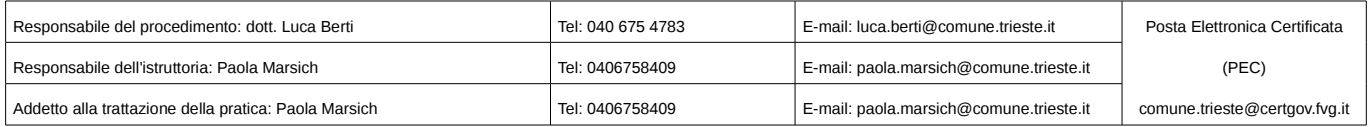

Pubblica Amministrazione:

√ di impegnare la spesa complessiva di euro 3.660,00 al sequente capitolo:

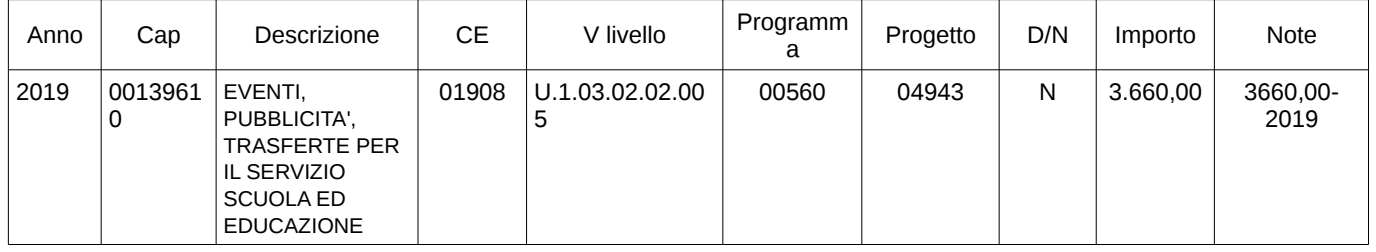

di dare atto che: ✔

- ai sensi del comma 8 dell'art. 183 del D.Lgs. 267/2000 e s.m.i. TUEL, il programma dei conseguenti pagamenti di cui al presente provvedimento è compatibile con i relativi stanziamenti di cassa del bilancio e con le regole di finanza pubblica in materia di "pareggio di bilancio", introdotte dai commi 707 e seguenti dell'art. I della legge n.208/2015:
- l'obbligazione giuridicamente perfezionata viene a scadenza nel 2019 euro 3.660,00  $\bullet$ iva compresa:
- la spesa oggetto del provvedimento viene svolta nell'ambito delle competenze amministrative dell'ente, nonché di programmi e progetti in relazione ad attività consolidate a partire almeno dal 2009 e non è pertanto soggetta alle limitazioni di cui all'art. 6, c.8, D.L. 31 maggio 2010, n.78, convertito dalla legge 30 luglio 2010, n. 122;
- 5. di autorizzare la liguidazione della fattura previa verifica della conformità della stessa alla prestazione richiesta.

# IL RESPONSABILE DI POSIZIONE ORGANIZZATIVA **DOTT. LUCA BERTI**

Trieste, vedi data firma digitale

Documento sottoscritto con firma digitale (ex art. 24 del D.L.vo 82/2005 e s.m.i.)

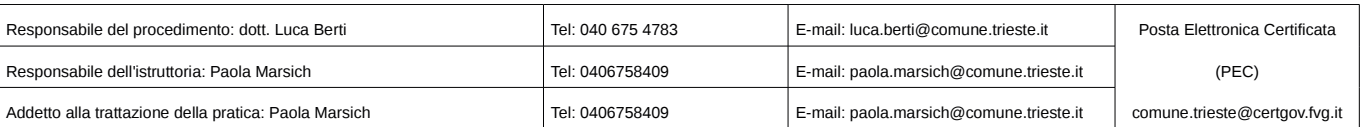

# Elenco firmatari

*ATTO SOTTOSCRITTO DIGITALMENTE AI SENSI DEL D.P.R. 445/2000 E DEL D.LGS. 82/2005 E SUCCESSIVE MODIFICHE E INTEGRAZIONI*

#### Questo documento è stato firmato da:

*NOME: BERTI LUCA CODICE FISCALE: BRTLCU67C14L424F DATA FIRMA: 05/04/2019 14:40:49 IMPRONTA: 3E7C7F949948F0B2A59F11B3F3CC298D0C0CA2589989A629CAF7560D88F5D631 0C0CA2589989A629CAF7560D88F5D631EBA1E8D7086E306C5379D40282B57096 EBA1E8D7086E306C5379D40282B57096ADF2923B0E0849ADF548CF22D32EAF10 ADF2923B0E0849ADF548CF22D32EAF109F8DF679BCBC2244A2AB698781751F3F*